## **Inhaltsverzeichnis**

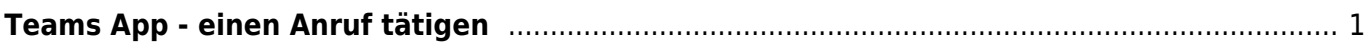

<span id="page-2-0"></span>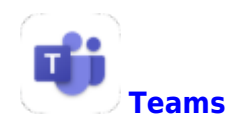

Damit man Schüler und Schülerinnen anrufen kann, muss bei ihnen die Anruf-Funktion vom Admin freigeschalten werden.

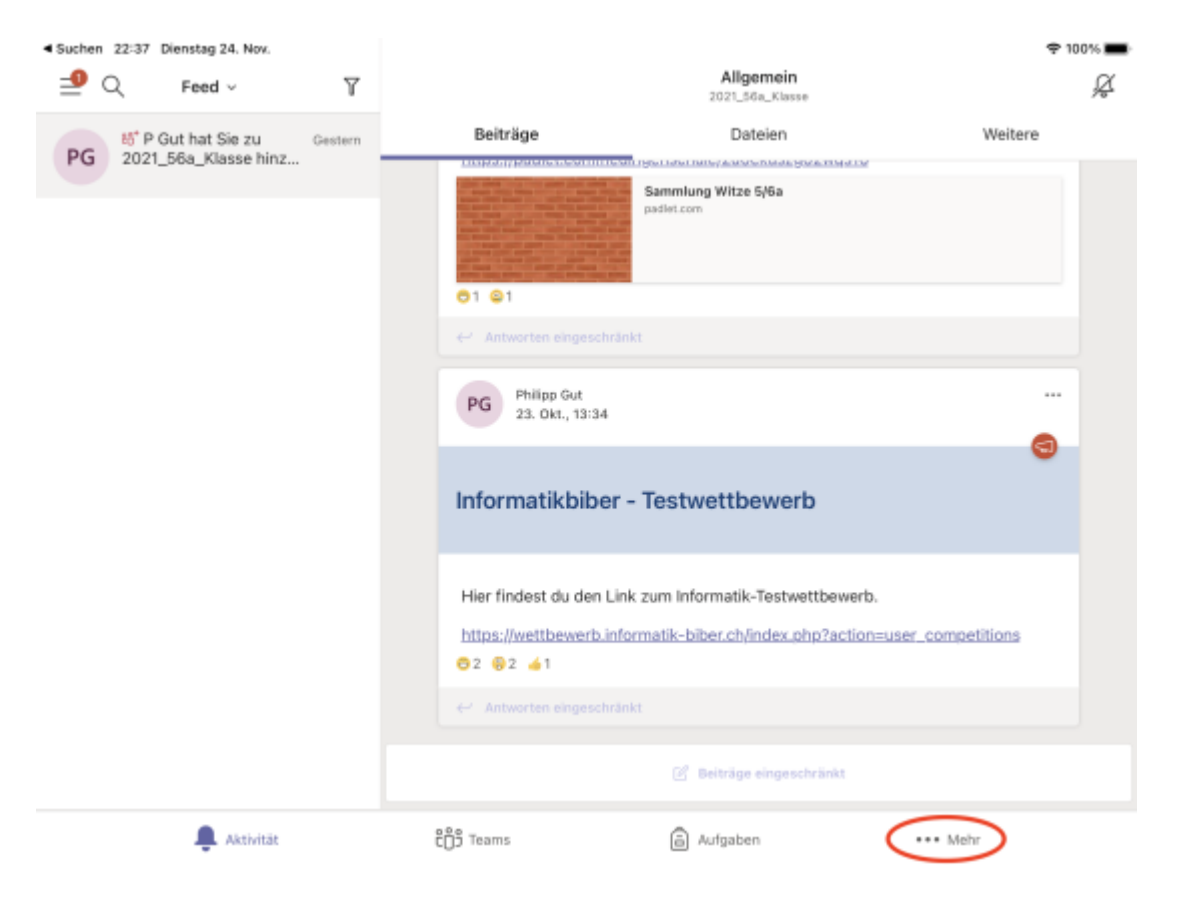

Falls das Symbol für Anrufe nicht erscheint, schauen unter "Mehr".

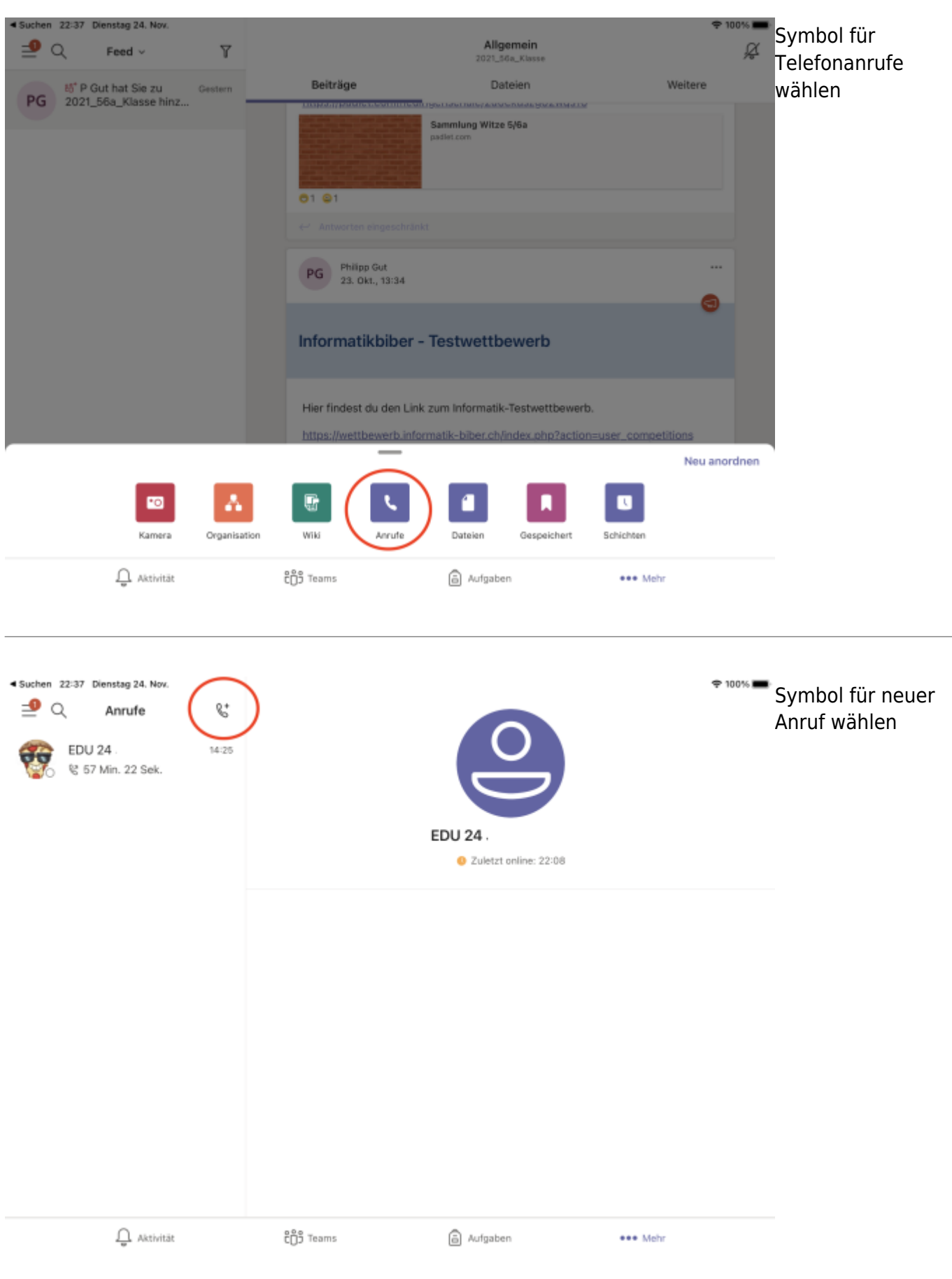

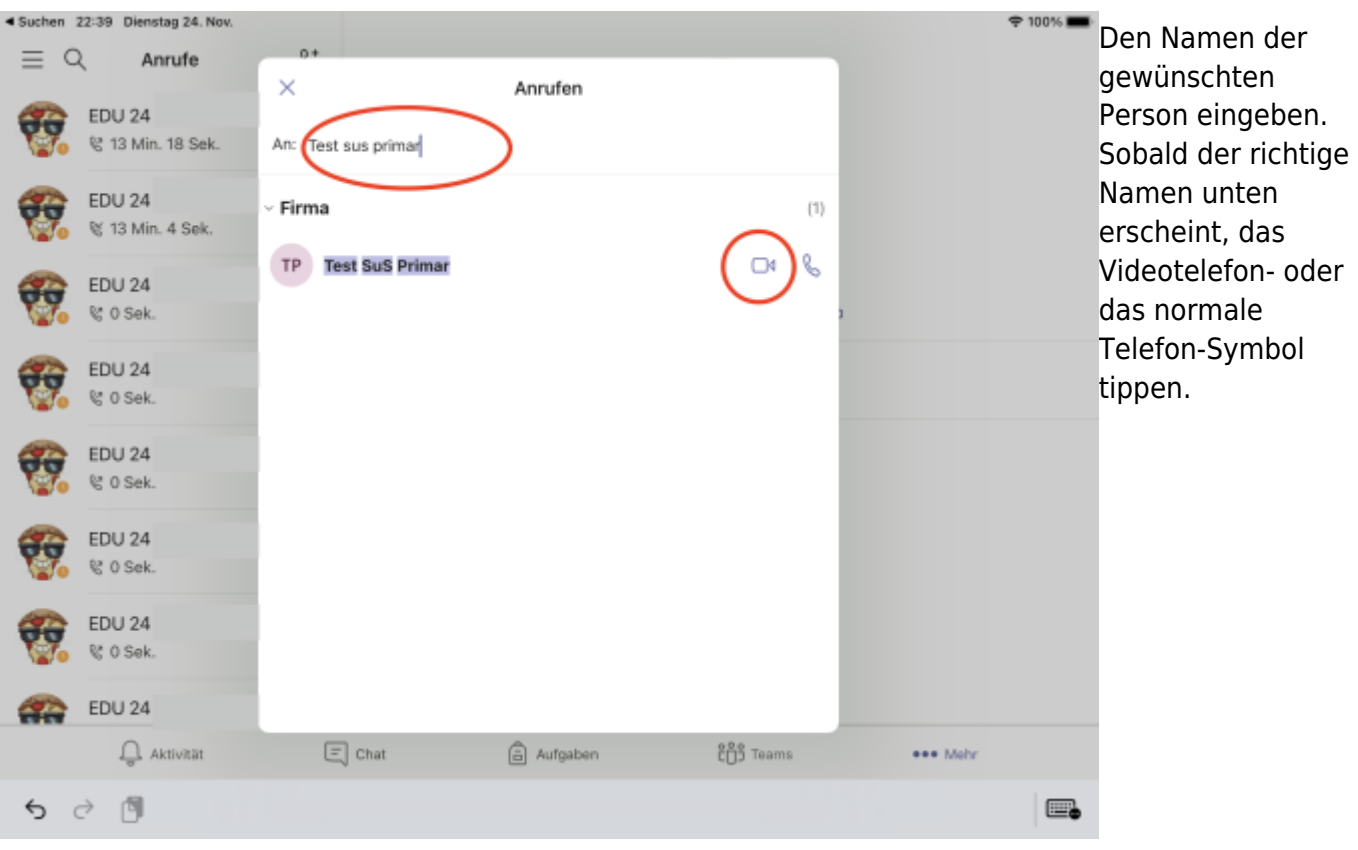

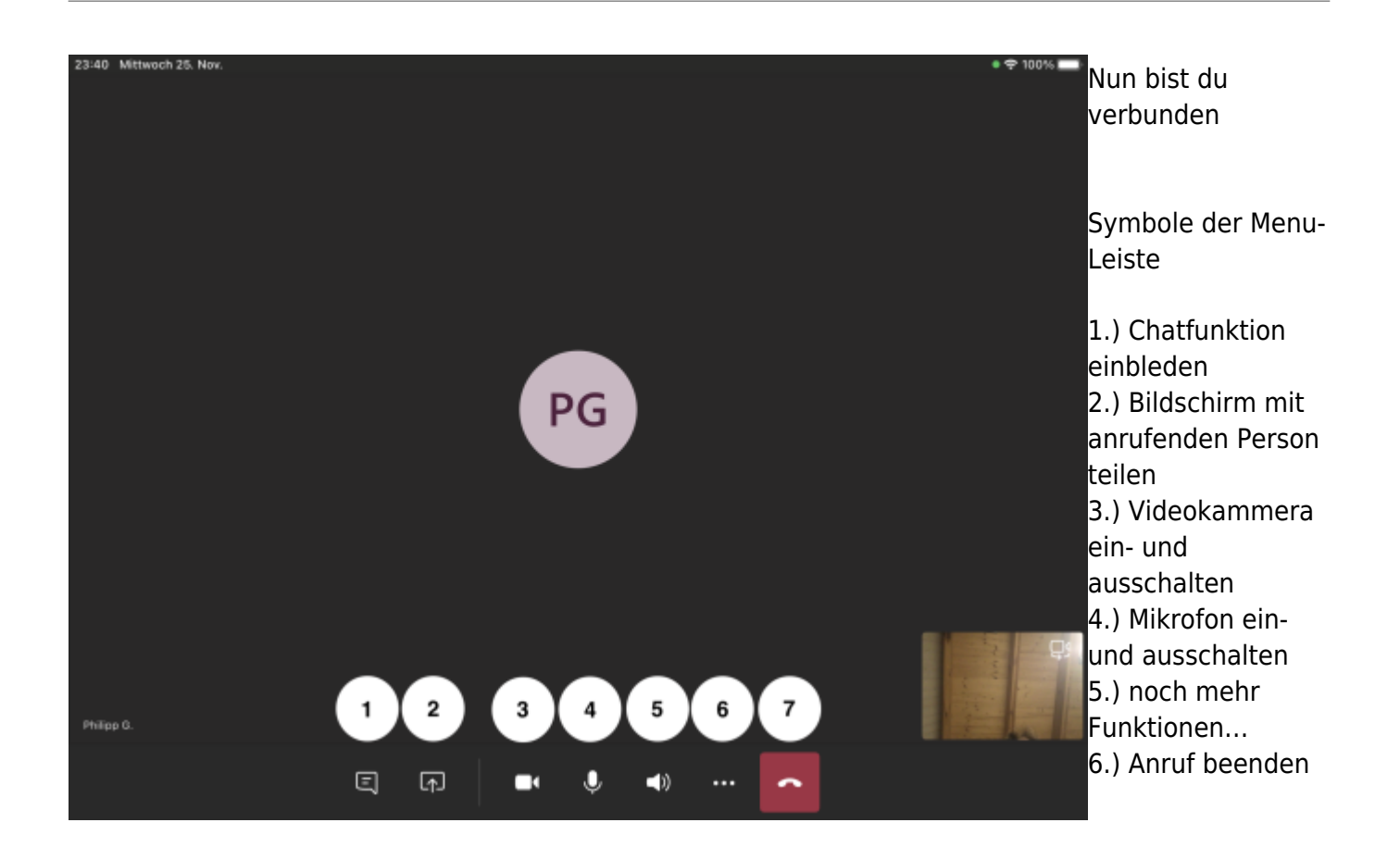

From:

<https://www.wiki.hedingen.schule/> - **Wiki der Schule Hedingen**

Permanent link:

**[https://www.wiki.hedingen.schule/doku.php?id=ipad\\_apps:teams:teams\\_anrufe](https://www.wiki.hedingen.schule/doku.php?id=ipad_apps:teams:teams_anrufe)**

Last update: **2022/02/14 11:30**